## Lista de Atalhos Avolites Titan

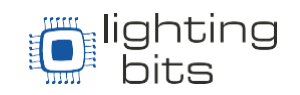

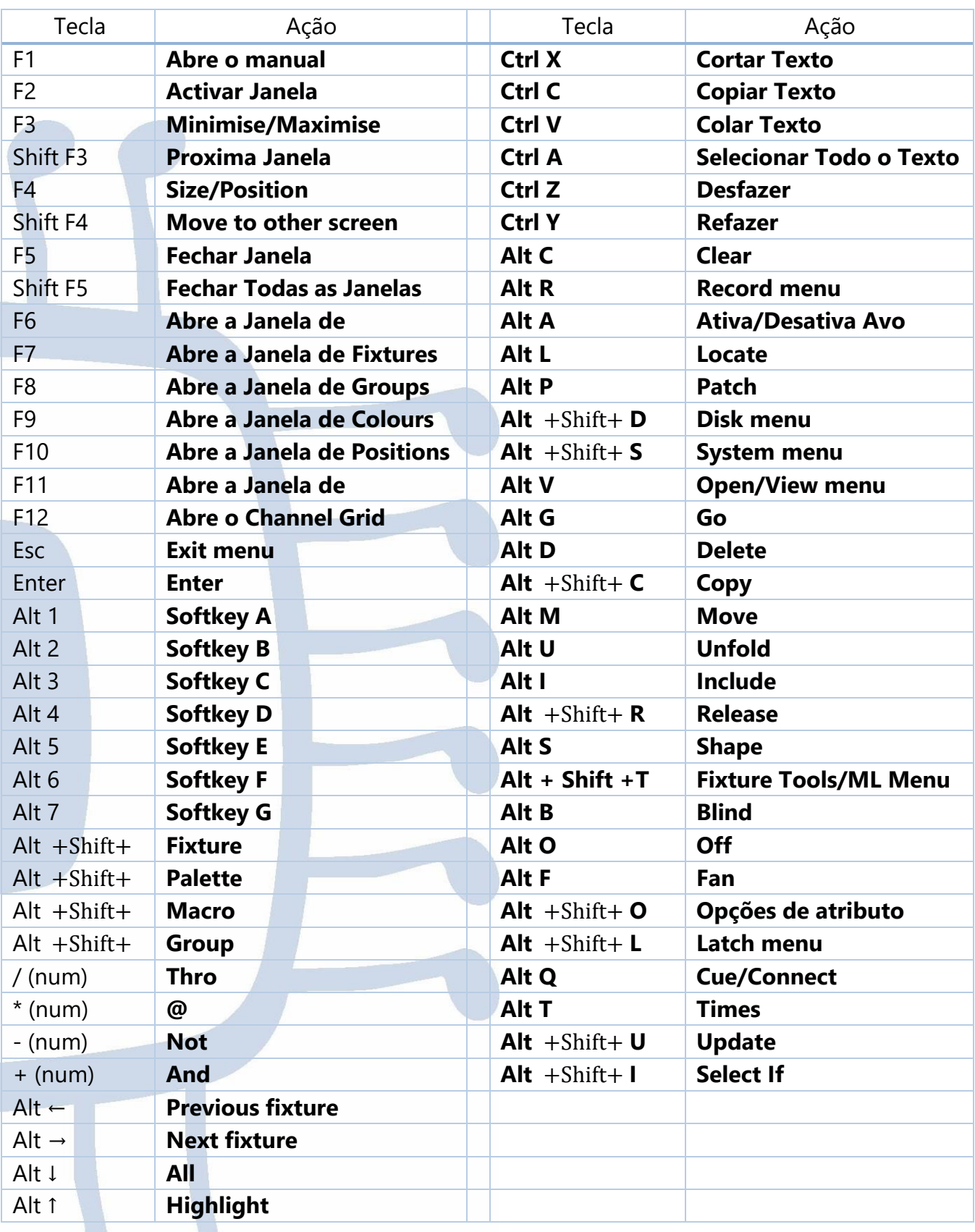

O Time da Lighting Bits agradece.

[www.Lbits.com.br](http://www.lbits.com.br/) Tel: +55 11 2359-0470 / +55 11 99120-4755 [contato@Lbits.com.br](mailto:contato@Lbits.com.br) Rua Lopes Chaves, 472 - São Paulo, SP - CEP: 01154-010